# 75 LAPACK

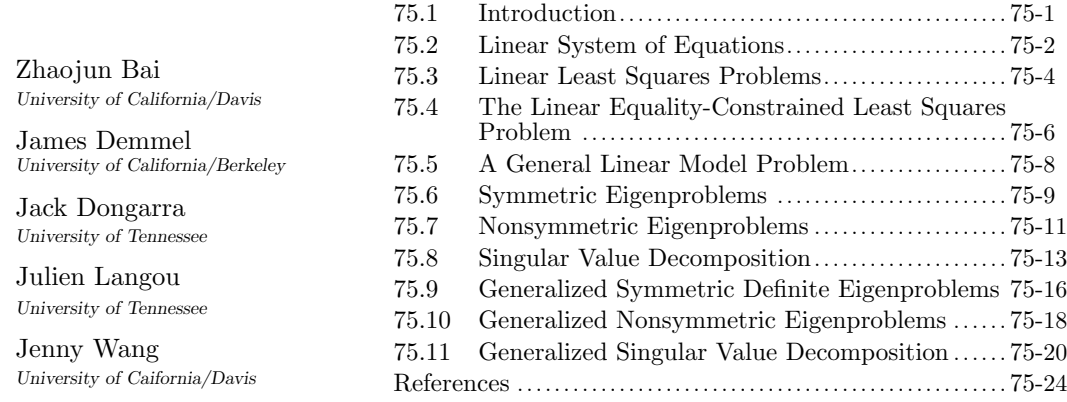

# 75.1 Introduction

LAPACK (linear algebra package) is an open source library of programs for solving the most commonly occurring numerical linear algebra problems [LUG99]. Complete documentation as well as source codes are available online at the Netlib repository [LAP]. LAPACK provides driver routines for solving complete problems such as linear equations, linear least squares problems, eigenvalue problems, and singular value problems. Each driver routine calls a sequence of computational routines, each of which performs a distinct computational task. In addition, LAPACK provides comprehensive error bounds for most computed quantities. LAPACK is designed to be portable for sequential and shared memory machines with deep memory hierarchies, in which most performance issues could be reduced to providing optimized versions of the Basic Linear Algebra Subroutines (BLAS) (See Chapter 74).

LAPACK is written in Fortran 90. There have been a number of extensions of LA-PACK. CLAPACK is built using the Fortran to  $C$  (f2c) conversion utilities, respectively [CLA]. ScaLAPACK is a portable implementation of some of the core routines in LAPACK for parallel distributed computing [Sca]. ScaLAPACK is designed for distributed memory machines with very powerful homogeneous sequential processors and with homogeneous network interconnections. PLASMA (Parallel Linear Algebra for Scalable Multi-core Architectures) [PLA] and MAGMA (Matrix Algebra on GPU and Multicore Architectures) projects [MAG] aim to develop dense linear algebra libraries similar to LAPACK but for heterogeneous/hybrid "Multicore+GPU" architectures.

The purpose of this chapter is to acquaint the reader with 10 essential numerical linear algebra problems and LAPACK's way of solving those problems. The reader may find it helpful to consult Chapter 74, where some of the terms used here are defined. The following table summarizes these problems and sections that are treated in LAPACK.

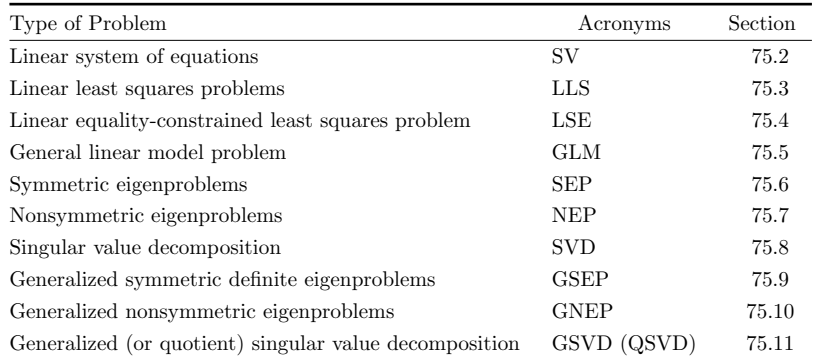

Sections have been subdivided into the following headings: (1) Definition: defines the problem, (2) Background: discusses the background of the problem and references to the related sections in this handbook, (3) Driver Routines: describes different types of driver routines available that solve the same problem, (4) Example: specifies the calling sequence for a driver routine that solves the problem followed by numerical examples.

All LAPACK routines are available in four data types, as indicated by the initial letter "x" of each subroutine name:  $x = "S"$  means real single precision,  $x = "D"$ , real double precision,  $x = "C"$ , complex single precision, and  $x = "Z"$ , complex\*16 or double complex precision. In single precision (and complex single precision), the computations are performed with a unit roundoff of  $5.96 \times 10^{-8}$ . In double precision (and complex double precision) the computations are performed with a unit roundoff of  $1.11 \times 10^{-16}$ .

All matrices are assumed to be stored in column-major format. The software can also handle submatrices of matrices, even though these submatrices may not be stored in consecutive memory locations. For example, to specify the 10–by–10 submatrix lying in rows and columns 11 through 20 of a 30–by–30 matrix A, one must specify

- $A(11, 11)$ , the upper left corner of the submatrix
- 30 = Leading dimension of A in its declaration (often denoted LDA in calling sequences)
- $\bullet$  10 = Number of rows of the submatrix (often denoted M, can be at most LDA)
- 10 = Number of columns of submatrix (often denoted  $N$ )

All matrix arguments require these 4 parameters (some subroutines may have fewer inputs if, for example, the submatrix is assumed square so that  $M = N$ ). (See Chapter 74, for more details.)

Most of the LAPACK routines require the users to provide them a workspace (WORK) and its dimension (LWORK). The *optimal* workspace dimension refers to the workspace dimension, which enables the code to have the best performance on the targeted machine. The computation of the optimal workspace dimension is often complex so that most of LAPACK routines have the ability to compute it. If a LAPACK routine is called with LWORK=-1, then a workspace query is assumed. The routine only calculates the optimal size of the WORK array and returns this value as the first entry of the WORK array. If a larger workspace is provided, the extra part is not used, so that the code runs at the optimal performance. A minimal workspace dimension is provided in the document of routines. If a routine is called with a workspace dimension smaller than the minimal workspace dimension, the computation cannot be performed.

# 75.2 Linear System of Equations

Definitions:

### $LAPACK$  75-3

The problem of linear equations is to compute a solution  $X$  of the system of linear equations

$$
AX = B,\tag{75.1}
$$

where A is an  $n$ -by-n matrix and X and B are  $n$ -by-m matrices.

#### Backgrounds:

The theoretical and algorithmic background of the solution of linear equations is discussed extensively in Chapter 37 through Chapter 41, especially Chapter 38.

#### Driver Routines:

There are two types of driver routines for solving the systems of linear equations — simple driver and expert driver. The expert driver solves the linear system allows A be replaced by  $A<sup>T</sup>$  or  $A^*$ ; and provides error bounds, condition number estimate, scaling, and can refine the solution. Each of these types of drivers has different implementations that take advantage of the special properties or storage schemes of the matrix A, as listed in the following table.

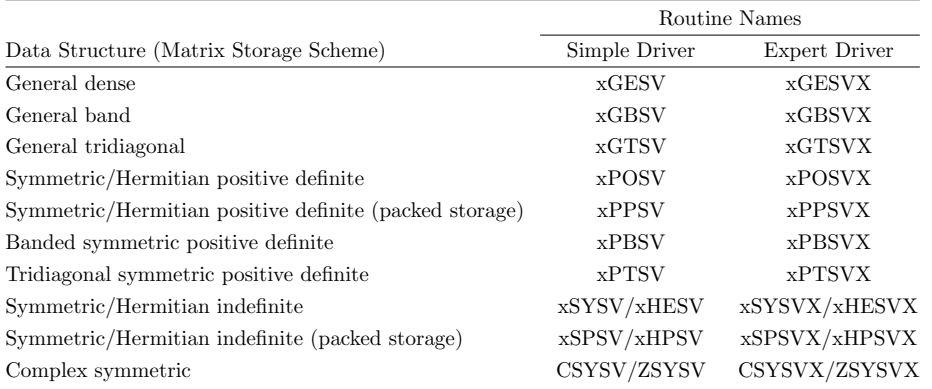

The prefixes GE (for general dense), GB (for general band), etc., have standard meanings for all the BLAS and LAPACK routines.

#### Examples:

Let us show how to use the simple driver routine SGESV to solve a general linear system of equations. SGESV computes the solution of a real linear Equation (75.1) in single precision by first computing the LU decomposition with row partial pivoting of the coefficient matrix A, followed by the back and forward substitutions. SGESV has the following calling sequence:

CALL SGESV( N, NRHS, A, LDA, IPIV, B, LDB, INFO )

Input to SGESV:

N: The number of linear equations, i.e., the order of  $A \cdot N \geq 0$ .

NRHS: The number of right-hand sides, i.e., the number of columns of  $B$ . NRHS  $> 0$ .

- A, LDA: The N–by–N coefficient matrix A and the leading dimension of the array A.  $LDA \geq \max(1, N)$ .
- B, LDB: The N–by–NRHS matrix B and the leading dimension of the array B. LDB  $\geq$  max $(1, N)$ .

Output from SGESV:

A: The factors L and U from factorization  $A = PLU$ ; the unit diagonal elements of L are not stored.

- IPIV: The pivot indices that define the permutation matrix  $P$ ; row i of the matrix was interchanged with row  $IPIV(i)$ .
- B: If  $INFO = 0$ , the N-by-NRHS solution X.
- INFO: = 0, successful exit. If INFO =  $-j$ , the jth argument had an illegal value. If INFO = j,  $U(j, j)$  is exactly zero. The factorization has been completed, but the factor U is singular, so the solution could not be computed.

Consider a 4–by–4 linear system of Equation (75.1), where

$$
A = \begin{bmatrix} 5 & 7 & 6 & 5 \\ 7 & 10 & 8 & 7 \\ 6 & 8 & 10 & 9 \\ 5 & 7 & 9 & 10 \end{bmatrix} \quad \text{and} \quad B = \begin{bmatrix} 23 \\ 32 \\ 33 \\ 31 \end{bmatrix}.
$$

The exact solution is  $\mathbf{x} = \begin{bmatrix} 1 & 1 & 1 & 1 \end{bmatrix}^T$ . Upon calling SGESV, the program successfully exits with **INFO** = 0 and the solution  $\overline{X}$  of (75.1) resides in the array B

$$
X = \begin{bmatrix} 0.9999998 \\ 1.0000004 \\ 0.9999998 \\ 1.0000001 \end{bmatrix}.
$$

Since SGESV performs the computation in single precision arithmetic, it is normal to have an error of the order of  $10^{-6}$  in the solution X. By reading the lower diagonal entries in the array A and filling the diagonal entries with ones, we recover the lower unit triangular matrix  $L$  of the LU factorization with row partial pivoting of A as follows:

> $L =$  $\lceil$  $\Big\}$ 1 0 0 0 0.8571429 1 0 0 0.7142857 0.2500000 1 0 0.7142857 0.2500000 −0.2000000 1 1  $\Big\}$ .

The upper triangular matrix  $U$  is recovered by reading the diagonal and upper diagonal entries in A. That is:

$$
U = \begin{bmatrix} 7.0000000 & 10.0000000 & 8.0000000 & 7.0000000 \\ 0 & -0.5714293 & 3.1428566 & 2.9999995 \\ 0 & 0 & 2.5000000 & 4.2500000 \\ 0 & 0 & 0 & 0.1000000 \end{bmatrix}
$$

.

Finally, the permutation matrix  $P$  is the identity matrix that exchanges its *i*th row with row IPIV(*i*), for  $i = n, \ldots, 1$ . Since

$$
IPIV = \begin{bmatrix} 2 & 3 & 4 & 4 \end{bmatrix},
$$

we have

$$
P = \begin{bmatrix} 0 & 0 & 0 & 1 \\ 1 & 0 & 0 & 0 \\ 0 & 1 & 0 & 0 \\ 0 & 0 & 1 & 0 \end{bmatrix}.
$$

# 75.3 Linear Least Squares Problems

Definitions:

### $LAPACK$  75-5

The linear least squares (LLS) problem is to find

$$
\min_{\mathbf{x}} \|\mathbf{b} - A\mathbf{x}\|_2, \tag{75.2}
$$

where A is an  $m$ -by-n matrix and **b** is an m element vector.

#### Backgrounds:

The most usual case is  $m \geq n$  and  $rank(A) = n$ . In this case, the solution to the LLS problem (75.2) is unique, and the problem is also referred to as finding a least squares solution to an overdetermined system of linear equations. When  $m < n$  and rank $(A) = m$ , there are an infinite number of solutions x that exactly satisfy  $\mathbf{b} - A\mathbf{x} = 0$ . In this case, it is often useful to find the unique solution **x** that minimizes  $\|\mathbf{x}\|_2$ , and the problem is referred to as finding a minimum norm solution to an underdetermined system of linear equations. (See Chapter 5.8 and Chapter 39 for more information on linear least squares problems.)

#### Driver Routines:

There are four types of driver routines that solve the LLS problem (75.2) and also allow A be replaced by  $A^*$ . In the general case when  $rank(A) < min(m, n)$ , we seek the minimum norm least squares solution x that minimizes both  $\|\mathbf{x}\|_2$  and  $\|\mathbf{b} - A\mathbf{x}\|_2$ . The types of driver routines are categorized by the methods used to solve the LLS problem, as shown in the following table.

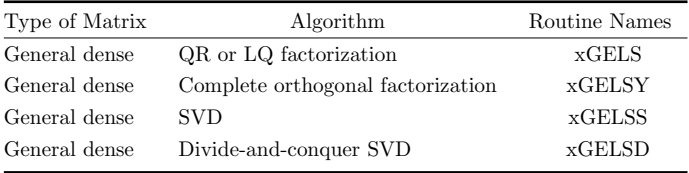

xGELSD is significantly faster than xGELSS, but it demands somewhat more workspace depending on the matrix dimensions. Among these routines, only xGELS requires A to be full rank while xGELSY, xGELSS, and xGELSD allow less than full rank.

Note that all driver routines allow several right-hand side vectors **b** and corresponding solutions  $\bf{x}$  to be handled in a single call, storing these vectors as columns of matrices  $B$  and  $X$ , respectively. However, the LLS problem (75.2) is solved for each right-hand side independently; that is not the same as finding a matrix X which minimizes  $||B - AX||_2$ .

#### Examples:

Let us show how to use the simple driver routine SGELS to solve the LLS problem (75.2). SGELS computes the QR decomposition of the matrix A, updates the vector b, and then computes the solution x by back substitution. SGELS has the following calling sequence:

CALL SGELS( TRANS, M, N, NRHS, A, LDA, B, LDB, WORK, LWORK, INFO )

Input to SGELS:

TRANS: = 'N' or 'T': solves the LLS with A or  $A^T$ .

M, N: The numbers of rows and columns of the matrix  $A. M \geq 0$  and  $N \geq 0$ .

- M, NRHS: The number of rows and columns of the matrices B and X. NRHS  $\geq$  0.
- A, LDA: The M-by–N matrix A and the leading dimension of the array A, LDA  $\geq$  max $(1, M)$ .
- B, LDB: The matrix B and the leading dimension of the array B, LDB  $\geq$  max $(1, M, N)$ . If TRANS = 'N', then B is M-by-NRHS. If TRANS = 'T', then B is N-by-NRHS.

WORK, LWORK: The workspace array and its dimension. LWORK  $\geq \min(M, N) + \max(1, M, N, NRF)$ . If LWORK  $= -1$ , then a workspace query is assumed; the routine only calculates the optimal size of the WORK array, and returns this value as the first entry of the WORK array.

Output from SGELS:

- B: It is overwritten by the solution vectors, stored columnwise.
	- If TRANS =  $'N'$  and  $M \geq N$ , rows 1 to N of B contain the solution vectors of the LLS problem  $\min_{\mathbf{x}} \|\mathbf{b} - A\mathbf{x}\|_2$ ; the residual sum of squares in each column is given by the sum of squares of elements  $N + 1$  to M in that column;
	- If TRANS  $= 'N'$  and  $M < N$ , rows 1 to N of B contain the minimum norm solution vectors of the underdetermined system  $AX = B$ ;
	- If TRANS =  $T'$  and  $M \geq N$ , rows 1 to M of B contain the minimum norm solution vectors of the underdetermined system  $A^T X = B$ ;
	- If TRANS  $=$  'T' and  $M < N$ , rows 1 to M of B contain the solution vectors of the LLS problem  $\min_{\mathbf{x}} ||\mathbf{b} - A^T \mathbf{x}||_2$ ; the residual sum of squares for the solution in each column is given by the sum of the squares of elements M+1 to N in that column.

WORK: If  $INFO = 0$ ,  $WORK(1)$  returns the optimal LWORK.

**INFO:** INFO = 0 if successful exit. If INFO =  $-j$ , the jth input argument had an illegal value.

Consider an LLS problem  $(75.2)$  with a 6–by–5 matrix A and a 6–by–1 matrix **b**:

$$
A = \begin{bmatrix} -74 & 80 & 18 & -11 & -4 \\ 14 & -69 & 21 & 28 & 0 \\ 66 & -72 & -5 & 7 & 1 \\ -12 & 66 & -30 & -23 & 3 \\ 3 & 8 & -7 & -4 & 1 \\ 4 & -12 & 4 & 4 & 0 \end{bmatrix} \text{ and } \mathbf{b} = \begin{bmatrix} 51 \\ -61 \\ -56 \\ 69 \\ 10 \\ -12 \end{bmatrix}.
$$

The exact solution of the LLS problem is  $\mathbf{x} = \begin{bmatrix} 1 & 2 & -1 & 3 & -4 \end{bmatrix}^T$  with residual  $\|\mathbf{b} - A\mathbf{x}\|_2 = 0$ . Upon calling SGELS, the first  $5$  elements of  $B$  are overwritten by the solution vector  $\mathbf{x}$ :

$$
\mathbf{x} = \begin{bmatrix} 1.0000176 \\ 2.0000196 \\ -0.9999972 \\ 3.0000386 \\ -4.0000405 \end{bmatrix},
$$

while the sixth element of B contains the residual sum of squares 0.0000021. With  $M = 6$ ,  $N = 5$ , NRHS = 1, LWORK has been set to 11. For such a small matrix, the minimal workspace is also the optimal workspace.

# 75.4 The Linear Equality-Constrained Least Squares Problem

## Definitions:

The linear equality-constrained least squares (LSE) problem is

$$
\min_{\mathbf{x}} \|\mathbf{c} - A\mathbf{x}\|_2 \quad \text{subject to} \quad B\mathbf{x} = \mathbf{d},\tag{75.3}
$$

where A is an  $m$ -by-n matrix and B is a p-by-n matrix, c is an m-vector, and d is a p-vector, with  $p \leq n \leq m+p$ .

Backgrounds:

Under the assumptions that B has full row rank p and the matrix  $\begin{bmatrix} A \\ D \end{bmatrix}$ B  $\Big]$  has full column rank n, the LSE problem  $(75.3)$  has a unique solution x.

### Driver Routines:

The driver routine for solving the LSE is xGGLSE, which uses a generalized QR factorization of the matrices A and B.

#### Examples:

Let us show how to use the driver routine SGGLSE to solve the LSE problem (75.3). SGGLSE first computes a generalized QR decomposition of  $A$  and  $B$ , and then computes the solution by back substitution. SGGLSE has the following calling sequence:

CALL SGGLSE( M, N, P, A, LDA, B, LDB, C, D, X, WORK, LWORK, INFO )

Input to SGGLSE:

- M, P: The numbers of rows of the matrices A and B, respectively.  $M \ge 0$  and P  $\ge$ 0.
- N: The number of columns of the matrices A and B.  $\mathbb{N} \geq 0$ . Note that  $0 \leq P \leq \mathbb{N}$  $<$  M+P.
- A, LDA: The M-by–N matrix A and the leading dimension of the array A. LDA  $\geq$  $max(1, M)$ .
- B, LDB: The P–by–N matrix B and the leading dimension of the array B. LDB  $\geq$  $max(1, P)$ .
- C, D: The right-hand side vectors for the least squares part, and the constrained equation part of the LSE, respectively.
- WORK, LWORK: The workspace array and its dimension. LWORK  $\geq$  max $(1, M + N + P)$ .
	- If LWORK  $= -1$ , then a workspace query is assumed; the routine only calculates the optimal size of the WORK array, and returns this value as the first entry of the WORK array.

Output from SGGLSE:

- C: The residual sum of squares for the solution is given by the sum of squares of elements N-P+1 to M of vector C.
- X: The solution of the LSE problem.

WORK: If INFO = 0, WORK(1) returns the optimal LWORK.

INFO: = 0 if successful exit. If INFO =  $-j$ , the jth argument had an illegal value.

Let us demonstrate the use of SGGLSE to solve the LSE problem  $(75.3)$ , where

$$
A = \begin{bmatrix} 1 & 1 & 1 \\ 1 & 3 & 1 \\ 1 & -1 & 1 \\ 1 & 1 & 1 \end{bmatrix}, \quad B = \begin{bmatrix} 1 & 1 & 1 \\ 1 & 1 & -1 \end{bmatrix}, \quad \mathbf{c} = \begin{bmatrix} 1 \\ 2 \\ 3 \\ 4 \end{bmatrix}, \quad \mathbf{d} = \begin{bmatrix} 7 \\ 4 \end{bmatrix}.
$$

The unique exact solution is  $\mathbf{x} = \frac{1}{8} [46 \quad -2 \quad 12]^T$ . Upon calling SGGLSE with this input data and  $M = 4$ ,  $N = 3$ ,  $P = 2$ , LWORK = 9, an approximate solution of the LSE problem is returned in X:

 $X = \begin{bmatrix} 5.7500000 & -0.2500001 & 1.4999994 \end{bmatrix}^T$ .

The array C is overwritten by the residual sum of squares for the solution:

 $C = [4.2426405 \quad 8.9999981 \quad 2.1064947 \quad 0.2503501]^T.$ 

# 75.5 A General Linear Model Problem

Definitions:

The general linear model (GLM) problem is

$$
\min_{\mathbf{x}, \mathbf{y}} \|\mathbf{y}\|_2 \quad \text{subject to} \quad \mathbf{d} = A\mathbf{x} + B\mathbf{y},\tag{75.4}
$$

where A is an n–by–m matrix, B is an n–by–p matrix, and **d** is a n-vector, with  $m \le n \le m + p$ .

Backgrounds:

When  $B = I$ , the problem reduces to an ordinary linear least squares problem (75.2). When B is square and nonsingular, the GLM problem is equivalent to the weighted linear least squares problem:

$$
\min_{\mathbf{x}} \|B^{-1}(\mathbf{d} - A\mathbf{x})\|_2.
$$

Since the GLM is equivalent to the LSE problem

$$
\min_{\mathbf{x}, \mathbf{y}} \left\| 0 - \begin{bmatrix} 0 & I \end{bmatrix} \begin{bmatrix} \mathbf{x} \\ \mathbf{y} \end{bmatrix} \right\|_2 \quad \text{subject to} \quad \begin{bmatrix} A & B \end{bmatrix} \begin{bmatrix} \mathbf{x} \\ \mathbf{y} \end{bmatrix} = \mathbf{d},
$$

the GLM problem has a unique solution if the matrix  $\begin{bmatrix} 0 & I \\ A & B \end{bmatrix}$  has full column rank  $m + p$ .

Driver Routines:

The driver routine for solving the GLM problem (75.4) is xGGGLM, which uses a generalized QR factorization of the matrices A and B.

Examples:

Let us show how to use the driver routine SGGGLM to solve the GLM problem (75.4). SGGGLM computes a generalized QR decomposition of the matrices A and B, and then computes the solution by back substitution. SGGGLM has the following calling sequence:

CALL SGGGLM( N, M, P, A, LDA, B, LDB, D, X, Y, WORK, LWORK, INFO )

Input to SGGGLM:

- N: The number of rows of the matrices A and B.  $\mathbb{N} \geq 0$ .
- M, P: The number of columns of the matrices A and B, respectively.  $0 \le M \le N$ and  $P \geq N-M$ .
- A, LDA: The N–by–M matrix A and the leading dimension of the array A. LDA  $\geq$  $max(1,N)$ .
- B, LDB: The N–by–P matrix B and the leading dimension of the array B. LDB  $\geq$  $max(1,N)$ .
- D: The left-hand side of the GLM equation.
- WORK, LWORK: The workspace array and its dimension. LWORK  $\geq$  max(1,N+M+P).

If LWORK  $= -1$ , then a workspace query is assumed; the routine only calculates the optimal size of the WORK array, and returns this value as the first entry of the WORK array.

Output from SGGGLM:

X, Y: Solution vectors.

WORK: If  $INFO = 0$ ,  $WOK(1)$  returns the optimal LWORK.

INFO: INFO = 0 if successful exit. If INFO =  $-j$ , the jth argument had an illegal value.

Let us demonstrate the use of SGGGLM for solving the GLM problem  $(75.4)$ , where

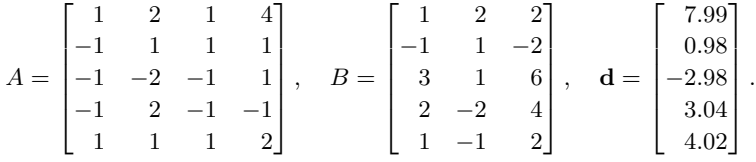

Upon calling SGGGLM with this input data,  $N = 5, M = 4, P = 3$ , LWORK = 12, the program successfully exits and returns the following solution vectors:

$$
X = [1.002950 \quad 2.001435 \quad -0.987797 \quad 0.009080]^T
$$

and

```
Y = \begin{bmatrix} 0.003435 & -0.004417 & 0.006871 \end{bmatrix}^T.
```
# 75.6 Symmetric Eigenproblems

Definitions:

The symmetric eigenvalue problem (SEP) is to find the eigenvalues,  $\lambda$ , and corresponding eigenvectors,  $x \neq 0$ , such that

$$
A\mathbf{x} = \lambda \mathbf{x},\tag{75.5}
$$

where A is real and symmetric. If A is complex and Hermitian, i.e.,  $A^* = A$ , then it is referred to as the Hermitian eigenvalue problem.

Backgrounds:

When all eigenvalues and eigenvectors have been computed, we write

$$
A = X\Lambda X^*,\tag{75.6}
$$

where  $\Lambda$  is a diagonal matrix whose diagonal elements are real and are the eigenvalues, and X is an orthogonal (or unitary) matrix whose columns are the eigenvectors. This is the classical spectral decomposition of A. The theoretical and algorithmic backgrounds is of the solution of the symmetric eigenvalue problem are discussed in Chapter 42.

### Driver Routines:

There are four types of driver routines for solving the SEP (75.5) and each has its own variations that take advantage of the special structure or storage of the matrix A, as summarized in the following table.

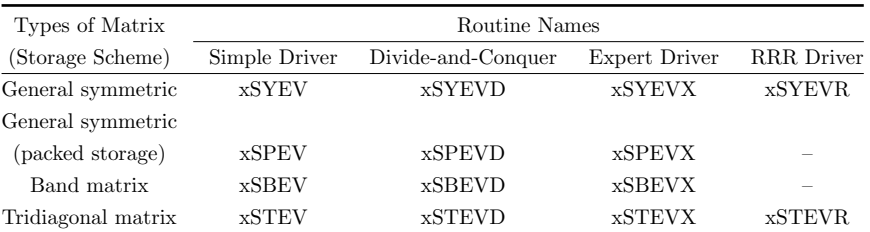

The simple driver computes all eigenvalues and (optionally) eigenvectors. The expert driver computes all or a selected subset of the eigenvalues and (optionally) eigenvectors. The divide-and-conquer driver has the same functionality as, yet outperforms, the simple driver, but it requires more workspace. The relative robust representation (RRR) driver computes all or a subset of the eigenvalues and (optionally) the eigenvectors. The last one is generally faster than any other types of driver routines and uses the least amount of workspace.

#### Examples:

Let us show how to use the simple driver SSYEV to solve the SEP (75.5) by computing the spectral decomposition (75.6). SSYEV first reduces A to a tridiagonal form, and then uses the implicit QL or QR algorithm to compute eigenvalues and optionally eigenvectors. SSYEV has the following calling sequence:

CALL SSYEV( JOBZ, UPLO, N, A, LDA, W, WORK, LWORK, INFO )

Input to SSYEV:

 $JOBZ: = 'N'$ , compute eigenvalues only;

 $= 'V'$ , compute eigenvalues and eigenvectors.

- UPLO: = 'U', the upper triangle of A is stored in the array A; if UPLO = 'L', the lower triangle of A is stored.
- N: The order of the matrix  $A. N \geq 0$ .
- A, LDA: The symmetric matrix A and the leading dimension of the array A. LDA  $\geq$  $max(1,N)$ .
- WORK, LWORK: The workspace array and its dimension. LWORK  $\geq$  max $(1, 3 * N 1)$ .

If LWORK  $= -1$ , then a workspace query is assumed; the routine only calculates the optimal size of the WORK array, and returns this value as the first entry of the WORK array.

Output from SSYEV:

- A: The orthonormal eigenvectors  $X$ , if JOBZ = 'V'.
- W: The eigenvalues  $\lambda$  in ascending order.
- WORK: If INFO = 0, WORK(1) returns the optimal LWORK.
- INFO: = 0 if successful exit. If INFO =  $-j$ , the jth input argument had an illegal value. If INFO = j, the j off-diagonal elements of an intermediate tridiagonal form did not converge to zero.

Let us demonstrate the use of SSYEV to solve the SEP  $(75.5)$ , where

$$
A = \begin{bmatrix} 5 & 4 & 1 & 1 \\ 4 & 5 & 1 & 1 \\ 1 & 1 & 4 & 2 \\ 1 & 1 & 2 & 4 \end{bmatrix}.
$$

The exact eigenvalues are 1, 2, 5, and 10. Upon calling SSYEV with the matrix A and  $N = 4$ , LWORK =  $3 * N - 1 = 11$ , A is overwritten by its orthonormal eigenvectors X.

$$
X = \begin{bmatrix} 0.7071068 & -0.0000003 & 0.3162279 & 0.6324555 \\ -0.7071068 & 0.0000001 & 0.3162278 & 0.6324555 \\ 0.0000002 & 0.7071069 & -0.6324553 & 0.3162278 \\ -0.0000001 & -0.7071066 & -0.6324556 & 0.3162278 \end{bmatrix}.
$$

The eigenvalues that correspond to the eigenvectors in each column of X are returned in W:

 $W = [0.9999996 \quad 1.9999999 \quad 4.9999995 \quad 10.0000000].$ 

# 75.7 Nonsymmetric Eigenproblems

As is customary in numerical linear algebra, in this section the term *left eigenvector* of A means a (column) vector **y** such that  $y^*A = \lambda y^*$ . This is contrary to the definition in Section 4.3, under which  $y^*$  would be called a left eigenvector.

Definitions:

The nonsymmetric eigenvalue problem (NEP) is to find the eigenvalues,  $\lambda$ , and corresponding (right) eigenvectors,  $\mathbf{x} \neq 0$ , such that  $A\mathbf{x} = \lambda \mathbf{x}$  (75.7)

and, perhaps, the left eigenvectors,  $y \neq 0$ , satisfying

$$
\mathbf{y}^* A = \lambda \mathbf{y}^* . \tag{75.8}
$$

Backgrounds:

The problem is solved by computing the Schur decomposition of A, defined in the real case as

$$
A = ZTZ^T,
$$

where  $Z$  is an orthogonal matrix and  $T$  is an upper quasi-triangular matrix with 1–by–1 and 2–by–2 diagonal blocks, the 2–by–2 blocks corresponding to complex conjugate pairs of eigenvalues of A. In the complex case, the Schur decomposition is

 $A = ZTZ^*,$ 

where  $Z$  is unitary and  $T$  is a complex upper triangular matrix.

The columns of Z are called the Schur vectors. For each  $k$  ( $1 \leq k \leq n$ ), the first k columns of  $Z$  form an orthonormal basis for the invariant subspace corresponding to the first  $k$  eigenvalues on the diagonal of  $T$ . It is possible to order the Schur factorization so that any desired set of  $k$ eigenvalues occupies the  $k$  leading positions on the diagonal of  $T$ . The theoretical and algorithmic background of the solution of the nonsymmetric eigenvalue problem is discussed in Chapter 43.

#### Driver Routines:

Both the simple driver xGEEV and expert driver xGEEVX are provided. The simple driver computes all the eigenvalues of A and (optionally) the right or left eigenvectors (or both). The expert driver performs the same task as the simple driver plus the additional feature that it balances the matrix to try to improve the conditioning of the eigenvalues and eigenvectors, and it computes the condition numbers for the eigenvalues or eigenvectors (or both).

### Examples:

Let us show how to use the simple driver SGEEV to solve the NEP (75.7). SGEEV first reduces A to an upper Hessenberg form (a Hessenberg matrix is a matrix where all entries below the first lower subdiagonal are zeros), and then uses the implicit QR algorithm to compute the Schur decomposition, and finally computes eigenvectors of the upper quasi-triangular matrix. SGEEV has the following calling sequence:

CALL SGEEV( JOBVL, JOBVR, N, A, LDA, WR, WI, VL, LDVL, VR, LDVR, WORK, LWORK, INFO )

Input to SGEEV:

JOBVL, JOBVR: =  $'V'$ , the left and/or right eigenvectors are computed;

- $=$  'N', the left and/or right eigenvectors are not computed.
- N: The order of the matrix  $A. N \geq 0$ .
- A, LDA: The matrix A and the leading dimension of the array A. LDA  $>$  max $(1, N)$ .
- LDVL, LDVR: The leading dimensions of the arrays VL and VR if the left and right eigenvectors are computed. LDVL, LDVR  $\geq N$ .
- WORK, LWORK: The workspace array and its dimension. LWORK  $\geq$  max $(1, 3 * N)$ . If eigenvectors are computed, LWORK  $\geq 4 * N$ . For good performance, LWORK must generally be larger.

If LWORK  $= -1$ , then a workspace query is assumed; the routine only calculates the optimal size of the WORK array, and returns this value as the first entry of the WORK array.

Output from SGEEV:

- WR, WI: The real and imaginary parts of the computed eigenvalues. Complex conjugate pairs of eigenvalues appear consecutively with the eigenvalue having the positive imaginary part first.
- VL: If the jth eigenvalue  $\lambda_j$  is real, then the jth left eigenvector  $y_j$  is stored in  $VL(:, j)$ . If the jth and  $(j+1)$ -st eigenvalues  $\lambda_j$  and  $\lambda_{j+1}$  form a complex conjugate pair, then  $\texttt{VL}(:,j) + i \cdot \texttt{VL}(:,j+1)$  and  $\texttt{VL}(:,j) - i \cdot \texttt{VL}(:,j+1)$  are the corresponding left eigenvectors  $y_j$  and  $y_{j+1}$ .
- VR: If the jth eigenvalue  $\lambda_j$  is real, then the jth right eigenvector  $\mathbf{x}_j$  is stored in VR(: , j). If the jth and  $(j+1)$ -st eigenvalues  $\lambda_j$  and  $\lambda_{j+1}$  form a complex conjugate pair, then  $VR(:, j) + i \cdot VR(:, j+1)$  and  $VR(:, j) - i \cdot VR(:, j+1)$  are the corresponding right eigenvectors  $x_i$  and  $x_{i+1}$ .
- WORK: If  $INFO = 0$ ,  $WOK(1)$  returns the optimal LWORK.
- INFO: = 0 if successful exit. If INFO =  $-j$ , the *j*th argument had an illegal value. If **INFO** =  $j$ , the QR algorithm failed to compute all the eigenvalues, and no eigenvectors have been computed; elements  $j + 1 : N$  of WR and WI contain eigenvalues, which have converged.

Let us demonstrate the use of SGEEV for solving the NEP (75.7), where

$$
A = \begin{bmatrix} 4 & -5 & 0 & 3 \\ 0 & 4 & -3 & -5 \\ 5 & -3 & 4 & 0 \\ 3 & 0 & 5 & 4 \end{bmatrix}.
$$

The exact eigenvalues are  $12, 1 + i \cdot 5, 1 - i \cdot 5$ , and 2. Upon calling SGEEV with this matrix and  $N = 4$ , LWORK = 4 \* N = 16, each eigenvalue,  $\lambda_j$ , is retrieved by combining the jth entry in WR and WI. such that  $\lambda_j = WR(j) + i \cdot WT(j)$ . If  $WT(j)$  is 0, then the jth eigenvalue is real. For this example, we have

> $\lambda_1 = 12.0000000$  $\lambda_2 = 1.000000 + i \cdot 5.0000005$  $\lambda_3 = 1.000000 - i \cdot 5.0000005$ λ4 = 1.9999999.

The left eigenvectors are stored in VL. Since the first and fourth eigenvalues are real, their eigenvectors are the corresponding columns in VL, that is,  $y_1 = \text{VL}(:, 1)$  and  $y_4 = \text{VL}(:, 4)$ . Since the second and third eigenvalues form a complex conjugate pair, the second eigenvector,  $\mathbf{y}_2 = \mathbf{VL}(:,2)+i\cdot\mathbf{VL}(:,3)$ and the third eigenvector,  $y_3 = VL(:, 2) - i \cdot VL(:, 3)$ . If we place all the eigenvectors in a matrix Y where  $Y = [\mathbf{y}_1, \mathbf{y}_2, \mathbf{y}_3, \mathbf{y}_4]$ , we have

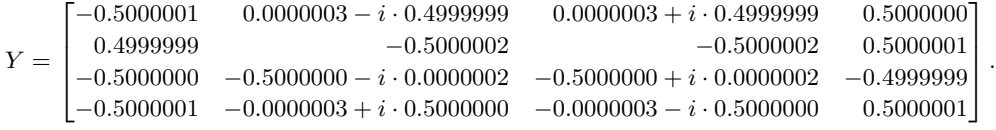

The right eigenvectors  $x_j$  can be recovered from VR in the way similar to the left eigenvectors. The right eigenvector matrix  $X$  is

$$
X=\begin{bmatrix}-0.5000000&0.5000002&0.5000002&0.5000001\\0.4999999&-0.0000001-i\cdot 0.5000000&-0.0000001+i\cdot 0.5000000&0.5000000\\-0.5000000&-0.0000001-i\cdot 0.4999999&-0.0000001+i\cdot 0.4999999&-0.5000000\\-0.5000001&-0.5000001&-0.5000001&-0.5000000 \end{bmatrix}.
$$

# 75.8 Singular Value Decomposition

Definitions:

The singular value decomposition (SVD) of an  $m$ -by-n matrix A is

$$
A = U\Sigma V^T \quad (A = U\Sigma V^* \quad \text{in the complex case}), \tag{75.9}
$$

where U and V are orthogonal (unitary) and  $\Sigma$  is an  $m$ -by- $n$  diagonal matrix with real diagonal elements,  $\sigma_j$ , such that

$$
\sigma_1 \ge \sigma_2 \ge \ldots \ge \sigma_{\min(m, n)} \ge 0.
$$

The  $\sigma_j$  are the singular values of A and the first  $\min(m, n)$  columns of U and V are the left and right singular vectors of A.

#### Backgrounds:

The singular values  $\sigma_j$  and the corresponding left singular vectors  $\mathbf{u}_j$  and right singular vectors  $\mathbf{v}_j$ satisfy

 $A\mathbf{v}_j = \sigma_j \mathbf{u}_j$  and  $A^T \mathbf{u}_j = \sigma_j \mathbf{v}_j$  (or  $A^* \mathbf{u}_j = \sigma_j \mathbf{v}_j$  in complex case),

where  $\mathbf{u}_i$  and  $\mathbf{v}_j$  are the jth columns of U and V, respectively. (See Chapter 17 and Chapter 45 for more information on singular value decompositions.)

#### Driver Routines:

Two types of driver routines are provided in LAPACK. The simple driver xGESVD computes, all the singular values and (optionally) left and/or right singular vectors. The divide and conquer driver xGESDD has the same functionality as the simple driver except that it is much faster for larger matrices, but uses more workspace.

#### Examples:

Let us show how to use the simple driver SGESVD to compute the SVD (75.9). SGESVD first reduces A to a bidiagonal form, and then uses an implicit QR-type algorithm to compute singular values and optionally singular vectors. SGESVD has the following calling sequence:

CALL SGESVD( JOBU, JOBVT, M, N, A, LDA, S, U, LDU, VT, LDVT, WORK, LWORK, INFO )

#### Input to SGESVD:

JOBU: Specifies options for computing all or part of the left singular vectors  $U$ :

- $=$  'A', all M columns of U are returned in the array U:
- $=$  'S', the first min(M,N) columns of U are returned;
- $= '0'$ , the first min(M,N) columns of U are overwritten on the array A;

 $\bullet$  'N', no left singular vectors are computed. Note that JOBVT and JOBU cannot both be  $'0'.$ 

JOBVT: Specifies options for computing all or part of the right singular vectors  $V^T$ :

- $=$  'A', all N rows of  $V^T$  are returned in the array VT;
- = 'S', the first min(M,N) rows of  $V^T$  are returned;
- = '0', the first min( $M$ ,  $N$ ) rows of  $V^T$  are overwritten on the array A;
- = 'N', no right singular vectors are computed.
- M, N: The number of rows and columns of the matrix A.M,  $N \geq 0$ .
- A, LDA: The M-by–N matrix A and the leading dimension of the array A. LDA  $\geq$  $max(1, M)$ .
- LDU, LDVT: The leading dimension of the arrays U and VT. LDU, LDVT  $\geq$  1;

If JOBU =  $'S'$  or  $'A'$ , LDU > M.

If JOBVT = 'A', LDVT  $\geq$  N; If JOBVT = 'S', LDVT  $\geq$  min(M, N).

WORK, LWORK: The workspace array and its dimension. LWORK  $\geq$  max $(3 \min(M, N) +$  $\max(M, N), 5 \min(M, N)$ .

If LWORK  $= -1$ , then a workspace query is assumed; the routine only calculates the optimal size of the WORK array and returns this value as the first entry of the WORK array.

Output from SGESVD:

A: If JOBU =  $'0'$ , A is overwritten with the first min(M, N) columns of U (the left singular vectors, stored columnwise);

If JOBVT =  $'0'$ , A is overwritten with the first min(M,N) rows of  $V^T$  (the right singular vectors, stored rowwise);

- S: Singular values of A, sorted so that  $S(i) \geq S(i + 1)$ .
- U: If JOBU =  $'A'$ , U contains M-by–M orthogonal matrix U. If JOBU =  $'S'$ , U contains the first min(M,N) columns of U. If JOBU = 'N' or 'O', U is not referenced.
- VT: If JOBVT = 'A', VT contains right N-by-N orthogonal matrix  $V^T$ . If JOBVT = 'S', VT contains the first  $\min(M, N)$  rows of  $V^T$  (the right singular vectors stored rowwise). If JOBVT =  $'N'$  or  $'0'$ , VT is not referenced.
- WORK: If  $INFO = 0$ ,  $WOK(1)$  returns the optimal LWORK.
- INFO: = 0 if successful exit. If INFO =  $-j$ , the jth argument had an illegal value. If  $I$ NFO  $> 0$ , the QR-type algorithm (subroutine SBDSQR) did not converge. INFO specifies how many superdiagonals of an intermediate bidiagonal form  $B$  did not converge to zero.  $WOK(2:min(M,N))$  contains the unconverged superdiagonal elements of an upper bidiagonal matrix  $B$  whose diagonal is in  $S$  (not necessarily sorted). B satisfies  $A = UBV^T$ , so it has the same singular values as A, and singular vectors related by U and  $V^T$ .

Let us show the numerical results of SGESVD in computing the SVD by an 8–by–5 matrix  $A$  as follows:

$$
A = \begin{bmatrix} 22 & 10 & 2 & 3 & 7 \\ 14 & 7 & 10 & 0 & 8 \\ -1 & 13 & -1 & -11 & 3 \\ -3 & -2 & 13 & -2 & 4 \\ 9 & 8 & 1 & -2 & 4 \\ 9 & 1 & -7 & 5 & -1 \\ 2 & -6 & 6 & 5 & 1 \\ 4 & 5 & 0 & -2 & 2 \end{bmatrix}.
$$

The exact singular values are  $\sqrt{1248}$ , 20,  $\sqrt{384}$ , 0, 0. The rank of the matrix A is 3. Upon calling SGESVD with  $M = 8$ ,  $N = 5$ , LWORK = 25, the computed singular values of A are returned in S:

 $S = [35.3270454 \quad 20.0000038 \quad 19.5959187 \quad 0.0000007 \quad 0.0000004].$ 

The columns in  $U$  contain the left singular vectors  $U$  of  $A$ :

 $U =$  $\sqrt{ }$  $\overline{\phantom{a}}$  $\overline{1}$  $\overline{1}$  $\overline{1}$  $\overline{1}$  $\overline{\phantom{a}}$  $\overline{\phantom{a}}$ -7.0711e-001 1.5812e − 001 −1.7678e − 001 2.4818e − 001 −4.0289e − 001 −3.2305e − 001 −3.3272e − 001 −6.9129e − 002  $-5.3033e-001$   $1.5811e-001$   $3.5355e-001-6.2416e-001$   $2.5591e-001$   $-3.9178e-002$   $3.0548e-001$   $-1.3725e-001$  $-1.7678e-001$   $-7.9057e-001$   $1.7677e-001$   $3.0146e-001$   $1.9636e-001$   $-3.1852e-001$   $2.3590e-001$   $-1.6112e-001$ 0  $1.5811e - 001$   $7.0711e - 001$   $2.9410e - 001$   $3.1907e - 001$   $4.7643e - 002$   $-5.2856e - 001$   $7.1055e - 002$ -3.5355e-001 −1.5811e − 001 −1.0000e − 006 2.3966e − 001 −7.8607e − 002 8.7800e − 001 1.0987e − 001 −5.8528e − 002  $-1.7678e-001$   $1.5812e-001$   $-5.3033e-001$   $1.7018e-001$   $7.9071e-001$   $-7.0484e-003$   $-9.0913e-002$   $-8.3220e-004$  $0 \quad 4.7434e-001 \quad 1.7678e-001 \quad 5.2915e-001 \quad -1.5210e-002 \quad -1.3789e-001 \quad 6.6193e-001 \quad 7.9763e-002$  $-1.7678e-001$   $-1.5811e-001$   $-1.0000e-006$   $-7.1202e-002$   $1.3965e-002$   $-2.0712e-002$   $4.9676e-002$   $9.6726e-001$  $\overline{1}$  $\overline{1}$  $\mathbf{I}$  $\overline{1}$  $\overline{1}$ .

The rows in VT contain the right singular vectors  $V^T$  of A:

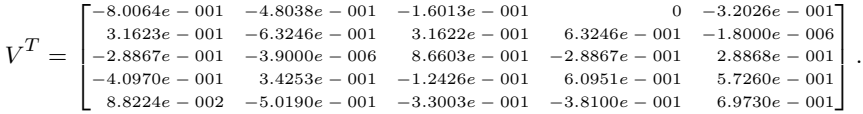

# 75.9 Generalized Symmetric Definite Eigenproblems

#### Definitions:

The generalized symmetric definite eigenvalue problem (GSEP) is to find the eigenvalues,  $\lambda$ , and corresponding eigenvectors,  $x \neq 0$ , such that

$$
A\mathbf{x} = \lambda B\mathbf{x} \quad \text{(type 1)}\tag{75.10}
$$

or

$$
AB\mathbf{x} = \lambda \mathbf{x} \quad \text{(type 2)}\tag{75.11}
$$

or

$$
BA\mathbf{x} = \lambda \mathbf{x} \quad \text{(type 3)}\tag{75.12}
$$

where  $A$  and  $B$  are symmetric or Hermitian and  $B$  is positive definite.

## Backgrounds:

For all these problems the eigenvalues  $\lambda$  are real. The matrix Z of the computed eigenvectors satisfies  $Z^*AZ = \Lambda$  (problem types 1 and 3) or  $Z^{-1}AZ^{-*} = I$  (problem type 2), where  $\Lambda$  is a diagonal matrix with the eigenvalues on the diagonal. Z also satisfies  $Z^*BZ = I$  (problem types 1 and 2) or  $Z^*B^{-1}Z = I$  (problem type 3). These results are consequences of spectral theory for symmetric matrices. For example, the GSEP type 1 can be rearranged as

$$
B^{-\frac{1}{2}}AB^{-\frac{1}{2}}\,\mathbf{y}=\lambda\mathbf{y},
$$

where  $y = B^{\frac{1}{2}}x$ .

Driver Routines:

There are three types of driver routines for solving the GSEP, and each has variations that take advantage of the special structure or storage of the matrices  $A$  and  $B$ , as shown in the following table:

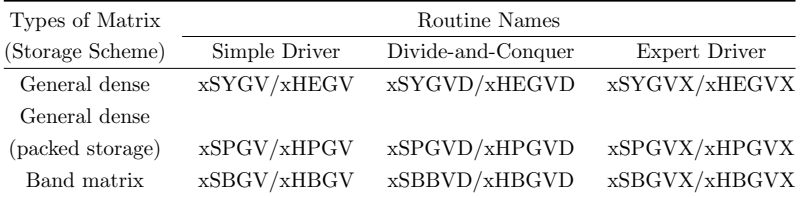

The simple driver computes all the eigenvalues and (optionally) the eigenvectors. The expert driver computes all or a selected subset of the eigenvalues and (optionally) eigenvectors. The divideand-conquer driver solves the same problem as the simple driver. It is much faster than the simple driver, but uses more workspace.

#### Examples:

Let us show how to use the simple driver SSYGV to compute the GSEPs  $(75.10)$ ,  $(75.11)$ , and (75.12). SSGYV first reduces each of these problems to a standard symmetric eigenvalue problem, using a Cholesky decomposition of  $B$ , and then computes eigenvalues and eigenvectors of the standard symmetric eigenvalue problem by an implicit QR-type algorithm. SSYGV has the following calling sequence:

CALL SSYGV( ITYPE, JOBZ, UPLO, N, A, LDA, B, LDB, W, WORK, LWORK, INFO ) Input to SSYGV:

- ITYPE: Specifies the problem type to be solved:
- $JOBZ: = 'N'$ , compute eigenvalues only;
	- $=$  'V', compute eigenvalues and eigenvectors.
- UPLO:  $= 'U'$ , the upper triangles of A and B are stored;  $= 'L'$ , the lower triangles of A and B are stored.
- N: The order of the matrices A and B.  $N \geq 0$ .
- A, LDA: The symmetric matrix A and the leading dimension of the array A. LDA  $\geq$  $max(1,N)$ .
- B: The symmetric positive definite matrix  $B$  and the leading dimension of the array B. LDB  $>$  max $(1, N)$ .
- WORK, LWORK: The workspace array and its length. LWORK  $\geq \max(1, 3 * N 1)$ .
	- If LWORK  $= -1$ , then a workspace query is assumed; the routine only calculates the optimal size of the WORK array, and returns this value as the first entry of the WORK array.

Output from SSYGV:

- A: Contains the normalized eigenvector matrix Z if requested.
- B: If INFO  $\leq$  N, the part of B containing the matrix is overwritten by the triangular factor U or L from the Cholesky factorization  $B = U^T U$  or  $B = LL^T$ .
- W: The eigenvalues in ascending order.

WORK: If  $INFO = 0$ , WORK(1) returns the optimal LWORK.

- INFO: = 0, then successful exit. If INFO =  $-j$ , then the jth argument had an illegal value. If  $INFO > 0$ , then SSYGV returned an error code:
	- INFO  $\leq N$ : if INFO = j, the algorithm failed to converge;
	- INFO > N: if INFO = N + j, for  $1 \leq j \leq N$ , then the leading minor of order j of  $B$  is not positive definite. The factorization of  $B$  could not be completed and no eigenvalues or eigenvectors were computed.

Let us show the use of SSYGV to solve the type 1 GSEP  $(75.10)$  for the following 5-by-5 matrices A and B:

> $A =$  $\sqrt{ }$  $\begin{array}{c} \begin{array}{c} \begin{array}{c} \end{array} \end{array} \end{array}$ 10 2 3 1 1 2 12 1 2 1 3 1 11 1 −1 1 2 1 9 1 1 1 −1 1 15 1 and  $B =$  $\sqrt{ }$  $\begin{array}{c} \begin{array}{c} \begin{array}{c} \end{array} \end{array} \end{array}$ 12 1 −1 2 1 1 14 1 −1 1 −1 1 16 −1 1 2 −1 −1 12 −1 1 1 1 −1 11 1 .

Upon calling SSYGV with  $N = 5$ , LWORK =  $3*N - 1 = 14$ , A is overwritten by the eigenvector matrix Z:

> $Z =$  $\lceil$  $\begin{array}{c} \begin{array}{c} \begin{array}{c} \end{array} \\ \begin{array}{c} \end{array} \end{array} \end{array}$ −0.1345906 0.0829197 −0.1917100 0.1420120 −0.0763867 0.0612948 0.1531484 0.1589912 0.1424200 0.0170980 0.1579026 −0.1186037 −0.0748390 0.1209976 −0.0666645 −0.1094658 −0.1828130 0.1374690 0.1255310 0.0860480 0.0414730 0.0035617 −0.0889779 0.0076922 0.2894334 1  $\begin{array}{c} \begin{array}{c} \begin{array}{c} \end{array} \\ \begin{array}{c} \end{array} \end{array} \end{array}$ .

The corresponding eigenvalues are returned in W:

 $W = \begin{bmatrix} 0.4327872 & 0.6636626 & 0.9438588 & 1.1092844 & 1.4923532 \end{bmatrix}.$ 

# 75.10 Generalized Nonsymmetric Eigenproblems

#### Definitions:

The generalized nonsymmetric eigenvalue problem (GNEP) is to find the eigenvalues,  $\lambda$ , and corresponding (right) eigenvectors,  $x \neq 0$ , such that

$$
A\mathbf{x} = \lambda B\mathbf{x} \tag{75.13}
$$

and optionally, the corresponding left eigenvectors  $y \neq 0$ , such that

$$
\mathbf{y}^* A = \lambda \mathbf{y}^* B,\tag{75.14}
$$

where A and B are  $n$ -by-n matrices. In this section the terms right eigenvector and left eigenvector are used as just defined.

#### Backgrounds:

Sometimes an equivalent notation is used to refer to the GNEP of the pair  $(A, B)$ . The GNEP can be solved via the generalized Schur decomposition of the pair  $(A, B)$ , defined in the real case as

$$
A = QSZ^T, \quad B = QTZ^T,
$$

where  $Q$  and  $Z$  are orthogonal matrices,  $T$  is upper triangular, and  $S$  is an upper quasi-triangular matrix with 1-by-1 and 2-by-2 diagonal blocks, the 2-by-2 blocks corresponding to complex conjugate pairs of eigenvalues. In the complex case, the generalized Schur decomposition is

$$
A = QSZ^*, \quad B = QTZ^*,
$$

where  $Q$  and  $Z$  are unitary and  $S$  and  $T$  are both upper triangular. The columns of  $Q$  and  $Z$  are called left and right generalized Schur vectors and span pairs of deflating subspaces of A and B. Deflating subspaces are a generalization of invariant subspaces: For each k,  $1 \leq k \leq n$ , the first  $k$  columns of  $Z$  span a right deflating subspace mapped by both  $A$  and  $B$  into a left deflating subspace spanned by the first  $k$  columns of  $Q$ . It is possible to order the generalized Schur form so that any desired subset of k eigenvalues occupies the k leading position on the diagonal of  $(S, T)$ . (See Chapter 43 and Chapter 15 for more information on generalized eigenvalue problems.)

#### Driver Routines:

Both the simple and expert drivers are provided in LAPACK. The simple driver xGGEV computes all eigenvalues of the pair  $(A, B)$ , and optionally the left and/or right eigenvectors. The expert driver xGGEVX performs the same task as the simple driver routines; in addition, it also balances the matrix pair to try to improve the conditioning of the eigenvalues and eigenvectors, and computes the condition numbers for the eigenvalues and/or left and right eigenvectors.

#### Examples:

Let us show how to use the simple driver SGGEV to solve the GNEPs (75.13) and (75.14). SGGEV first reduces the pair  $(A, B)$  to generalized upper Hessenberg form  $(H, R)$ , where H is upper Hessenberg (zero below the first lower subdiagonal) and  $R$  is upper triangular. Then SGGEV computes the generalized Schur form  $(S, T)$  of the generalized upper Hessenberg form  $(H, R)$ , using an  $QZ$ algorithm. The eigenvalues are computed from the diagonals of  $(S, T)$ . Finally, SGGEV computes left and/or right eigenvectors if requested. SGGEV has the following calling sequence:

CALL SGGEV( JOBVL, JOBVR, N, A, LDA, B, LDB, ALPHAR, ALPHAI, BETA, VL, LDVL, VR, LDVR, WORK, LWORK, INFO )

Input to SGGEV:

- JOBVL, JOBVR: = 'N', do not compute the left and/or right eigenvectors;
	- $= 'V'$ , compute the left and/or right eigenvectors.
- N: The order of the matrices A and B.  $N \geq 0$ .
- A, LDA: The matrix A and the leading dimension of the array A. LDA  $\geq$  max(1,N).
- B, LDB: The matrix B and the leading dimension of the array B. LDB  $\geq$  max(1,N).
- LDVL, LDVR: The leading dimensions of the eigenvector matrices VL and VR. LDVL, LDVR  $\geq 1$ . If eigenvectors are required, then LDVL, LDVR  $\geq N$ .
- WORK, LWORK: The workspace array and its length. LWORK  $\geq$  max(1,8  $*$  N). For good performance, LWORK must generally be larger.

If LWORK  $= -1$ , then a workspace query is assumed; the routine only calculates the optimal size of WORK, and returns this value in WORK(1) on return.

#### Output from SGGEV:

- ALPHAR, ALPHAI, BETA:  $(ALPHAR(j) + i \cdot ALPHAI(j))/BETA(j)$  for  $j = 1, 2, ..., N$ , are the generalized eigenvalues. If  $ALPHAI(j)$  is zero, then the jth eigenvalue is real; if positive, then the j<sup>th</sup> and  $(j+1)$ -st eigenvalues are a complex conjugate pair, with  $ALPHAI(j + 1)$  negative.
- VL: If JOBVL = 'V', the left eigenvectors  $y_j$  are stored in the columns of VL, in the same order as their corresponding eigenvalues. If the jth eigenvalue is real, then  $y_j = \text{VL}(:,j)$ , the jth column of VL. If the jth and  $(j + 1)$ th eigenvalues form a complex conjugate pair, then  $y_j = \text{VL}(:,j) + i \cdot \text{VL}(:,j+1)$  and  $y_{j+1} = \text{VL}(:,j)$  $, j) - i \cdot \text{VL}(:, j + 1).$
- VR: If JOBVR = 'V', the right eigenvectors  $x_j$  are stored one after another in the columns of  $VR$ , in the same order as their eigenvalues. If the jth eigenvalue is real, then  $\mathbf{x}_j = \text{VR}(:, j)$ , the jth column of VR. If the jth and  $(j+1)$ th eigenvalues form a complex conjugate pair, then  $\mathbf{x}_j = \texttt{VR}(:,j) + i \cdot \texttt{VR}(:,j+1)$  and  $\mathbf{x}_{j+1} =$  $VR(:, j) - i \cdot VR(:, j + 1).$
- WORK: If  $INFO = 0$ ,  $WORK(1)$  returns the optimal LWORK.
- INFO: INFO = 0 if successful exit. If INFO =  $-j$ , the jth argument had an illegal value. If  $INFO = 1, \ldots, N$ , then the QZ iteration failed. No eigenvectors have been calculated, but  $ALPHAR(j)$ ,  $ALPHAT(j)$ , and  $BETA(j)$  should be correct for  $j =$ INFO  $+1, \ldots, N$ . If INFO = N+1, then other than QZ iteration failed in SHGEQZ. If INFO = N+2, then error return from STGEVC.

Note that the quotients  $ALPHAR(j)/BETA(j)$  and  $ALPHAT(j)/BETA(j)$  may easily over- or underflow, and  $BETA(j)$  may even be zero. Thus, the user should avoid naively computing the ratio. However, ALPHAR and ALPHAI will be always less than and usually comparable to  $||A||$  in magnitude, and BETA always less than and usually comparable to  $||B||$ .

Let us demonstrate the use of SGGEV in solving the GNEP of the following 6–by–6 matrices A and B:

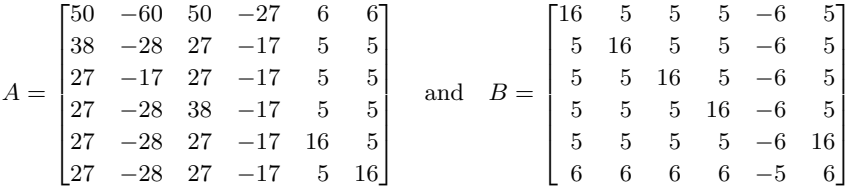

The exact eigenvalues are  $\frac{1}{2} + i \cdot \frac{\sqrt{3}}{2}$ ,  $\frac{1}{2} + i \cdot \frac{\sqrt{3}}{2}$ ,  $\frac{1}{2} - i \cdot \frac{\sqrt{3}}{2}$ ,  $\frac{1}{2} - i \cdot \frac{\sqrt{3}}{2}$ ,  $\infty$ ,  $\infty$ . Upon calling SGGEV

.

with  $N = 6$ , LWORK = 48, on exit, arrays ALPHAR, ALPHAI, and BETA are

 $\texttt{ALPHAR} = \begin{bmatrix} -25.7687130 & 6.5193458 & 5.8156629 & 5.8464251 & 5.5058141 & 11.2021322 \end{bmatrix},$  $ALPHAI = [0.0000000 \quad 11.2832556 \quad -10.0653677 \quad 10.1340599 \quad -9.5436525 \quad 0.0000000]$  $-9.5436525$  0.0000000],  $\mathtt{BETA} = \begin{bmatrix} 0.0000000 & 13.0169611 & 11.6119413 & 11.7124090 & 11.0300474 & 0.0000000 \end{bmatrix}.$ 

Therefore, there are two infinite eigenvalues corresponding to  $BETA(1) = BETA(6) = 0$  and four finite eigenvalues  $\lambda_j = (ALPHAR(j) + i \cdot ALPHAT(j))/BETA(j)$  for  $j = 2, 3, 4, 5$ .

$$
(\text{ALPHAR}(2:5) + i \cdot \text{ALPHAT}(2:5)) / \text{BETA}(2:5) = \begin{bmatrix} 0.50083 + i \cdot 0.86681 \\ 0.50083 - i \cdot 0.86681 \\ 0.49917 + i \cdot 0.86524 \\ 0.49917 - i \cdot 0.86524 \end{bmatrix}.
$$

The left eigenvectors  $y_j$  are stored in VL. Since ALPHAI(1) = ALPHAI(6) = 0,  $y_1 =$  VL(:, 1) and  $y_6 =$  $\text{VL}(:, 6)$ . The second and third eigenvalues form a complex conjugate pair, the  $\mathbf{y}_2 = \text{VL}(:, 2)+i\cdot \text{VL}(:, 3)$ and  $y_3 = \text{VL}(:,2) - i \cdot \text{VL}(:,3)$ . Similarly,  $y_4 = \text{VL}(:,4) + i \cdot \text{VL}(:,5)$  and  $y_5 = \text{VL}(:,4) + i \cdot \text{VL}(:,5)$ . If we place all the left eigenvectors in a matrix Y, where  $Y = [\mathbf{y}_1, \mathbf{y}_2, \mathbf{y}_3, \mathbf{y}_4, \mathbf{y}_5, \mathbf{y}_6]$ , we have

```
Y =\sqrt{ }\overline{1}\overline{\phantom{a}}\overline{1}-0.1666666 0.2632965 + i \cdot 0.3214956 0.2632965 - i \cdot 0.3214956 -0.4613968 + i \cdot 0.1902102 -0.4613968 - i \cdot 0.1902102 0.1666667<br>-0.1666666 -0.2834885 - i \cdot 0.7165115 -0.2834885 + i \cdot 0.7165115 0.9231794 - i \cdot 0.076584-0.1666666 -0.2834885 - i \cdot 0.7165115 -0.2834885 + i \cdot 0.7165115 -0.9231794 - i \cdot 0.0765849 -0.9231794 + i \cdot 0.0765849-0.1666666 0.1623165 + i \cdot 0.7526108 0.1623165 - i \cdot 0.7526108 -0.9240005 - i \cdot 0.0759995 -0.9240005 + i \cdot 0.0759995 0.1666667<br>-0.1666666 0.0396326 - i \cdot 0.4130635 0.0396326 + i \cdot 0.4130635 0.4619284 + i \cdot 0.1907958 0.0396326 - i \cdot 0.4130635 0.0396326 + i \cdot 0.4130635 0.4619284 + i \cdot 0.1907958 0.4619284 - i \cdot 0.1907958 0.1666666-0.1666671 -0.0605860 + i \cdot 0.0184893 -0.0605860 - i \cdot 0.0184893 0.0000969 -i \cdot 0.0761408 0.0000969 +i \cdot 0.0761408 0.1666666<br>1.0000000 -0.0605855 + i \cdot 0.0184900 -0.0605855 - i \cdot 0.0184900 0.0000959 -i \cdot 0.0761405 
              1.0000000 - 0.0605855 + i \cdot 0.0184900 - 0.0605855 - i \cdot 0.0184900 - 0.0000959 - i \cdot 0.0761405 - 0.0000959 + i \cdot 0.0761405 - 1.00000001
                                                                                                                                                                                                                              \mathbf{I}\overline{1}\overline{1}.
```
The right eigenvectors can be recovered from VR in a way similar to the left eigenvectors. If we place all the right eigenvectors in a matrix X, where  $X = [\mathbf{x}_1, \mathbf{x}_2, \mathbf{x}_3, \mathbf{x}_4, \mathbf{x}_5, \mathbf{x}_6]$ , we have

```
X =\begin{bmatrix} 0.1666672 & -0.2039835 - i & 0.5848466 & -0.2039835 + i & 0.5848466 & 0.5722237 - i & 0.0237538 & 0.5722237 + i & 0.0237538 & 0.1666672 \end{bmatrix}\overline{\phantom{a}}0.1666666 - 0.2013957 + i \cdot 0.5829236 - 0.2013957 - i \cdot 0.58292361.0000000 -0.2023994 + i \cdot 0.0000001 -0.2023994 - i \cdot 0.0000001 -0.0536732 - i \cdot 0.1799536 -0.0536732 + i \cdot 0.1799536 -1.000000000.1666672 - 0.2039835 - i \cdot 0.5848466 - 0.2039835 + i \cdot 0.5848466 - 0.5722237 - i \cdot 0.0237538 - 0.5722237 + i \cdot 0.0237538 - 0.1666672<br>
0.1666664 - 0.7090308 - i \cdot 0.2908980 - 0.7090308 + i \cdot 0.2908980 - 0.485306 - i \cdot 0.5514694 - 0.4485306 + i0.1666666 −0.7071815 + i · 0.2928185 −0.7071815 − i · 0.2928185 −0.0709520 − i · 0.7082051 −0.0709520 + i · 0.7082051 0.1666666
                                                                                                   -0.4667411 - i \cdot 0.3361499 - 0.4667411 + i \cdot 0.3361499 0.1666666
         \big| \, 0.166666 - 0.2023991 - i \cdot 0.0000002 \, -0.2023991 + i \cdot 0.0000002 \, 0.0536734 - i \cdot 0.1799532 \, 0.0536734 + i \cdot 0.1799532 \, 0.16666641
                                                                                                                                                                                           \overline{1}\overline{1}\overline{1}.
```
# 75.11 Generalized Singular Value Decomposition

## Definitions:

The generalized (or quotient) singular value decomposition (GSVD or QSVD) of an  $m$ –by–n matrix A and a  $p$ -by-n matrix B is given by the pair of factorizations

$$
A = U\Sigma_1 \begin{bmatrix} 0 & R \end{bmatrix} Q^T \quad \text{and} \quad B = V\Sigma_2 \begin{bmatrix} 0 & R \end{bmatrix} Q^T.
$$
 (75.15)

The matrices in these factorizations have the following properties:

- U is m-by-m, V is p-by-p, Q is n-by-n, and all three matrices are orthogonal. If A and B are complex, these matrices are unitary instead of orthogonal, and  $Q<sup>T</sup>$  should be replaced by  $Q^*$  in the pair of factorizations.
- R is r-by-r, upper triangular and nonsingular.  $\begin{bmatrix} 0 & R \end{bmatrix}$  is r-by-n (in other words, the 0 is an r–by– $(n - r)$  zero matrix). The integer r is the rank of  $\begin{bmatrix} A \\ B \end{bmatrix}$ B .
- $\Sigma_1$  is  $m$ -by–r and  $\Sigma_2$  is  $p$ -by–r. Both are real, nonnegative, and diagonal, satisfying  $\Sigma_1^T \Sigma_1 +$  $\Sigma_2^T \Sigma_2 = I$ . Write  $\Sigma_1^T \Sigma_1 = \text{diag}(\alpha_1^2, \dots, \alpha_r^2)$  and  $\Sigma_2^T \Sigma_2 = \text{diag}(\beta_1^2, \dots, \beta_r^2)$ . The ratios  $\alpha_j/\beta_j$ for  $j = 1, 2, \ldots, r$  are called the generalized singular values.

### $LAPACK$  75-21

 $\Sigma_1$  and  $\Sigma_2$  have the following detailed structures, depending on whether  $m-r\geq 0$  or  $m-r<0$ .

• In the first case, when  $m - r \geq 0$ ,

$$
\Sigma_1 = \begin{array}{c c c c} & k & \ell & k & \ell \\ & k & 0 & C \\ & \ell & 0 & C \\ & m - k - \ell & 0 & 0 \end{array} \text{ and } \Sigma_2 = \begin{array}{c c c} & k & \ell \\ & k & \ell \\ p - \ell & 0 & 0 \end{array}.
$$
 (75.16)

Here  $k+\ell = r$ , and  $\ell$  is the rank of B. C and S are diagonal matrices satisfying  $C^2 + S^2 = I$ , and S is nonsingular. Let  $c_j$  and  $s_j$  be the diagonal entries of C and S, respectively. Then we have  $\alpha_1 = \cdots = \alpha_k = 1$ ,  $\alpha_{k+j} = c_j$  for  $j = 1, \ldots, \ell, \beta_1 = \cdots = \beta_k = 0$ , and  $\beta_{k+j} = s_j$ for  $j = 1, \ldots, \ell$ . Thus, the first k generalized singular values  $\alpha_1/\beta_1, \ldots, \alpha_k/\beta_k$  are infinite and the remaining  $\ell$  generalized singular values are finite.

• In the second case, when  $m - r < 0$ ,

$$
\Sigma_1 = \frac{k}{m-k} \begin{pmatrix} l & 0 & 0 \\ 0 & C & 0 \end{pmatrix} \text{ and } \Sigma_2 = k + \ell - m \begin{pmatrix} k & m-k & k+\ell-m \\ 0 & S & 0 \\ p-\ell & 0 & 0 \end{pmatrix}.
$$
\n
$$
(75.17)
$$

Again,  $k+\ell = r$ , and  $\ell$  is the rank of B. C and S are diagonal matrices satisfying  $C^2 + S^2 = I$ , and S is nonsingular. Let  $c_j$  and  $s_j$  be the diagonal entries of C and S, respectively. Then we have  $\alpha_1 = \cdots = \alpha_k = 1$ ,  $\alpha_{k+j} = c_j$  for  $j = 1, \ldots, m-k$ ,  $\alpha_{m+1} = \cdots = \alpha_r = 0$ , and  $\beta_1 = \cdots = \beta_k = 0, \ \beta_{k+j} = s_j \text{ for } j = 1, \ldots, m-k, \ \beta_{m+1} = \cdots = \beta_r = 1.$  Thus, the first k generalized singular values  $\alpha_1/\beta_1,\ldots,\alpha_k/\beta_k$  are infinite, and the remaining  $\ell$  generalized singular values are finite.

Backgrounds:

Here are some important special cases of the QSVD. First, when  $B$  is square and nonsingular, then  $r = n$  and the QSVD of A and B is equivalent to the SVD of  $AB^{-1}$ , where the singular values of  $AB^{-1}$  are equal to the generalized singular values of A and B:

$$
AB^{-1} = (U\Sigma_1 RQ^T)(V\Sigma_2 RQ^T)^{-1} = U(\Sigma_1 \Sigma_2^{-1})V^T.
$$

Second, if the columns of  $\begin{bmatrix} A & A \\ C & D \end{bmatrix}$ B are orthonormal, then  $r = n$ ,  $R = I$ , and the QSVD of A and B is :

equivalent to the CS (Cosine-Sine) decomposition of  $\begin{bmatrix} A & A \\ C & D \end{bmatrix}$ B

$$
\begin{bmatrix} A \\ B \end{bmatrix} = \begin{bmatrix} U & 0 \\ 0 & V \end{bmatrix} \begin{bmatrix} \Sigma_1 \\ \Sigma_2 \end{bmatrix} Q^T.
$$

Third, the eigenvalues and eigenvectors of the pencil  $A<sup>T</sup>A - \lambda B<sup>T</sup>B$  can be expressed in terms of the QSVD of A and B, namely,

$$
X^T A^T A X = \begin{bmatrix} 0 & 0 \\ 0 & \Sigma_1^T \Sigma_1 \end{bmatrix} \text{ and } X^T B^T B X = \begin{bmatrix} 0 & 0 \\ 0 & \Sigma_2^T \Sigma_2 \end{bmatrix},
$$

where  $X = Q \begin{bmatrix} I & 0 \\ 0 & D \end{bmatrix}$  $0 \ R^{-1}$ . Therefore, the columns of X are the eigenvectors of  $A^T A - \lambda B^T B$ , and the "nontrivial" eigenvalues are the squares of the generalized singular values. "Trivial" eigenvalues are those corresponding to the leading  $n-r$  columns of X, which span the common null space of  $A<sup>T</sup>A$ 

and  $B^T B$ . The "trivial eigenvalues" are not well defined.<sup>1</sup> (See Chapter 15 for more information on generalized singular value problems.)

#### Driver Routines:

The driver routine xGGSVD computes the GSVD (75.15) of A and B.

#### Examples:

Let us show how to use the driver routine SGGSVD to compute the QSVD (75.15). SGGSVD first reduces the matrices  $A$  and  $B$  to a pair of triangular matrices, and then use a Jacobi-like method to compute the QSVD of the triangular pair. SGGSVD has the following calling sequence:

CALL SGGSVD( JOBU, JOBV, JOBQ, M, N, P, K, L, A, LDA, B, LDB, ALPHA, BETA, U, LDU, V, LDV, Q, LDQ, WORK, IWORK, INFO )

Input to SGGSVD:

- JOBU, JOBV, JOBQ: = 'U', 'V', 'Q', orthogonal matrices  $U, V$  and  $Q$  are computed;  $=$  'N', these orthogonal matrices are not computed.
- M, N, P: The number of rows or columns of the matrices A and B as defined in  $(15)$
- A, LDA: The M-by–N matrix A and the leading dimension of the array A. LDA  $\geq$  $max(1, M)$ .
- B, LDB: The P–by–N matrix B and the leading dimension of the array B. LDB  $\geq$  $max(1, P)$ .
- LDU, LDV, LDQ: The leading dimension of the arrays U, V, and Q if the orthogonal matrices U, V, and Q are computed, LDU  $\geq$  max $(1, M)$ , LDV  $\geq$  max $(1, P)$ , LDQ  $\geq$  $max(1, N)$ .
- WORK: The real workspace array, dimension  $max(3N, M, P) + N$ .

IWORK: The integer workspace array, dimension N.

Output from SGGSVD:

- K, L: The dimension of the subblocks described in the definition of GSVD.  $K + L$  is the effective numerical rank of the matrix A B 1 .
- A: The entire triangular matrix R is stored in  $A(1:K+L,N-K-L+1:N)$  if  $m r \geq 0$ . Otherwise, the subblock  $R(1 : m, 1 : k+\ell)$  of R are stored in  $\mathbf{A}(1:\mathbf{M},\mathbf{N}-\mathbf{K}-\mathbf{L}+1:\mathbf{N})$ .
- B: The subblock  $R(m+1 : k+\ell, m+1 : k+\ell)$  of R are stored in  $B(M-K+1:L,N+M-K-L+1:N)$ if  $m - r < 0$ .

ALPHA, BETA: The generalized singular value pairs;

 $ALPHA(1:K) = 1$  and  $BETA(1:K) = 0$ .

• If M-K-L  $\geq$  0, then ALPHA(K + 1 : K + L) = C and BETA(K + 1 : K + L) = S.

• If  $M-K-L < 0$ , then

 $ALPHA(K + 1 : M) = C$  and  $ALPHA(M + 1 : K + L) = 0$ ,  $BETA(K + 1 : M) = S$  and  $BETA(M + 1 : K + L) = 1$ ;

<sup>&</sup>lt;sup>1</sup>If we tried to compute the trivial eigenvalues in the same way as the nontrivial ones, that is by taking ratios of the leading  $n - r$  diagonal entries of  $X^T A^T A X$  and  $X^T B^T B X$ , we would get 0/0.

And ALPHA(K+L+1:N) = 0, BETA(K+L+1:N) = 0.

U, V, Q: Contains computed orthogonal matrices  $U, V$ , and  $Q$  if requested.

**INFO:** INFO = 0 if successful exit. If INFO =  $-j$ , then the jth argument had an illegal value. If INFO = 1, the Jacobi-type procedure failed to converge.

Let us demonstrate the use of SGGSVD in computing the QSVD of the following 6–by–5 matrices A and B: H.  $\sim$ H.  $\overline{1}$ 

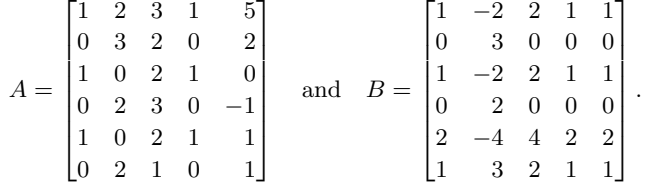

Upon calling SGGSVD with  $M = 6, P = 6, N = 5$ , LWORK = 20, we have  $K = 2$  and  $L = 2$ . The QSVD (75.15) of A and B falls in the first case (75.16) since  $M - K - L = 6 - 2 - 2 = 2 > 0$ . The arrays ALPHA and BETA are

> $ALPHA = \begin{bmatrix} 1.0000000 & 1.0000000 & 0.1537885 & 0.5788464 & 0.0000000 \end{bmatrix},$  $BETA = [0.0000000 \quad 0.0000000 \quad 0.9881038 \quad 0.8154366 \quad 0.0000000]$  $0.0000000$ .

Hence,  $\Sigma_1$  and  $\Sigma_2$  have the structure as described in (75.16), namely,

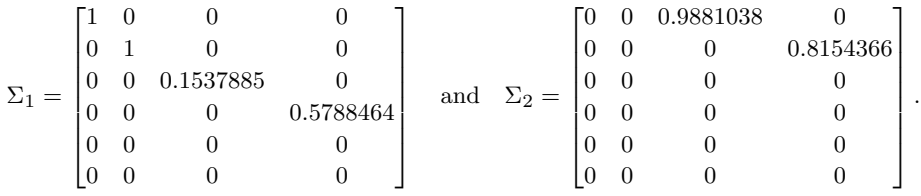

The first two generalized singular values are infinite,  $\alpha_1/\beta_1 = \alpha_2/\beta_2 = \infty$ , and the remaining two generalized singular values are finite,  $\alpha_3/\beta_3 = 0.15564$  and  $\alpha_4/\beta_4 = 0.70986$ .

Furthermore, the array  $A(1:4,2:5)$  contains the 4-by-4 upper triangular matrix R as defined in (75.15):

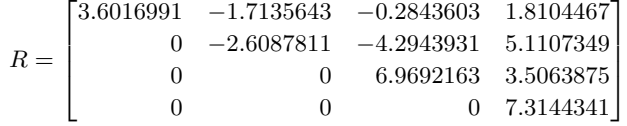

.

,

,

The orthogonal matrices  $U, V$ , and  $Q$  are returned in the arrays  $U, V$ , and  $Q$ , respectively:

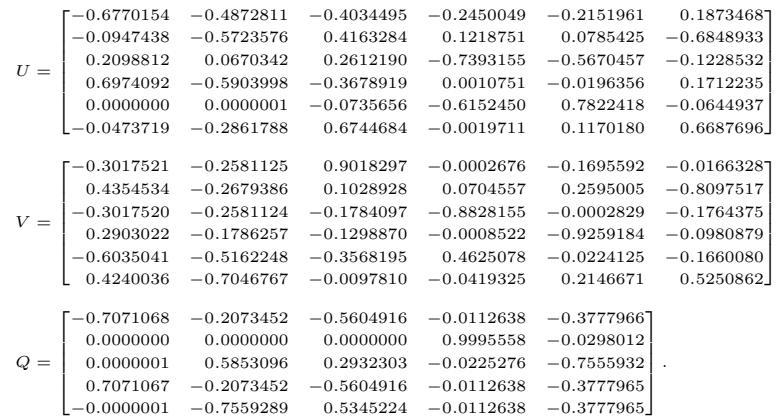

## References

[CLA] http://www.netlib.org/clapack/.

[LUG99] E. Anderson, Z. Bai, C. Bischof, S. Blackford, J. Demmel, J. Dongarra, J. Du Croz, A. Greenbaum, S. Hammarling, A. McKenney, and D. Sorensen, LAPACK Users' Guide, 3rd ed., SIAM, Philadelphia, 1999.

[LAP] http://www.netlib.org/lapack/.

[MAG] http://icl.cs.utk.edu/magma/.

[PLA] http://icl.cs.utk.edu/plasma/.

[Sca] http://www.netlib.org/scalapack/.